# PUVAC - ANÁLISE TÉCNICA

## **1. Análise da solicitação**

- a) Verifique o preenchimento do formulário do Solicitante e selecione a opção Exigência para as correções necessárias, se houver;
- b) O processo só deverá ser DEFERIDO após o preenchimento de todos os itens.

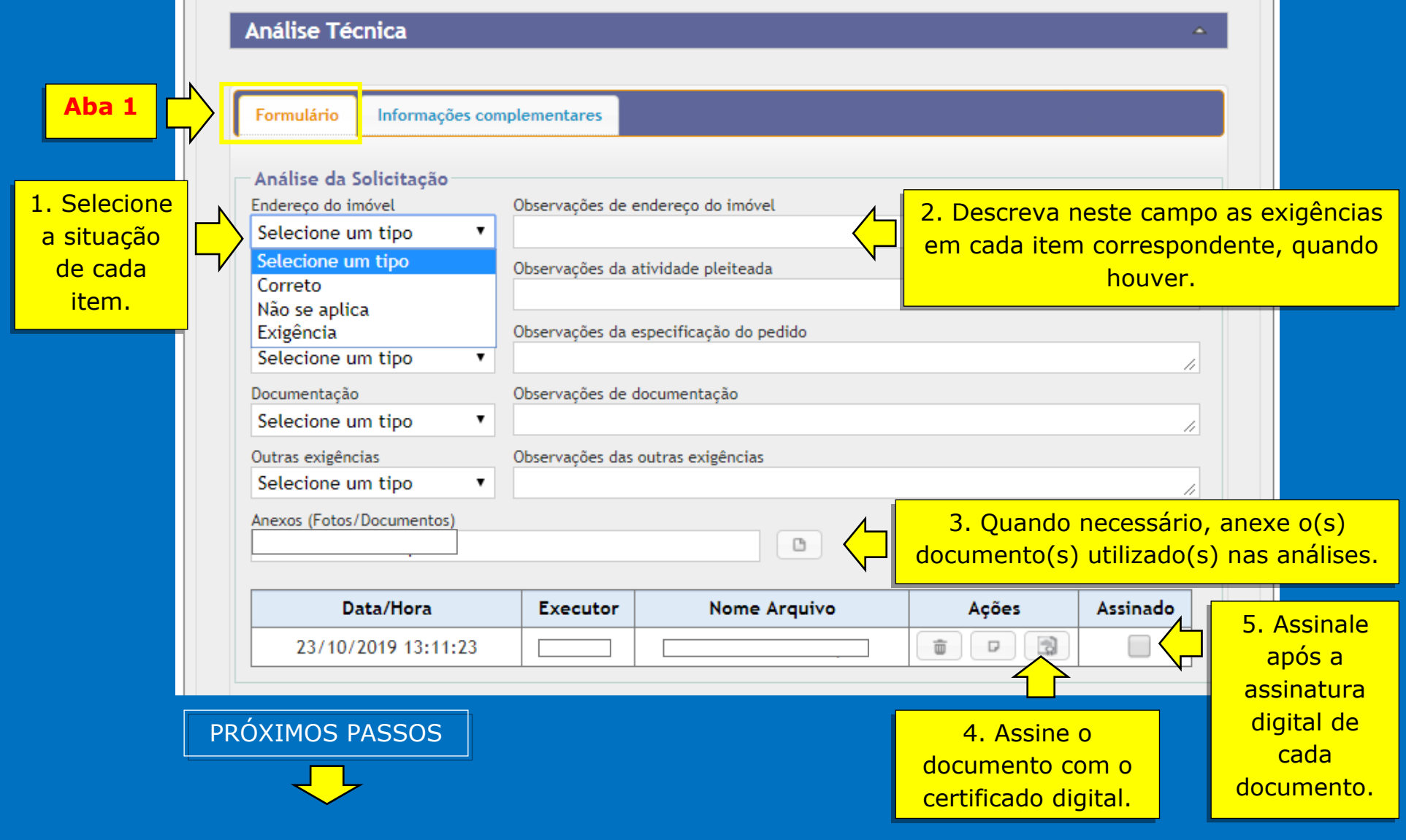

# **2.Divisão territorial**

a) Efetue o preenchimento de acordo com a legislação vige;

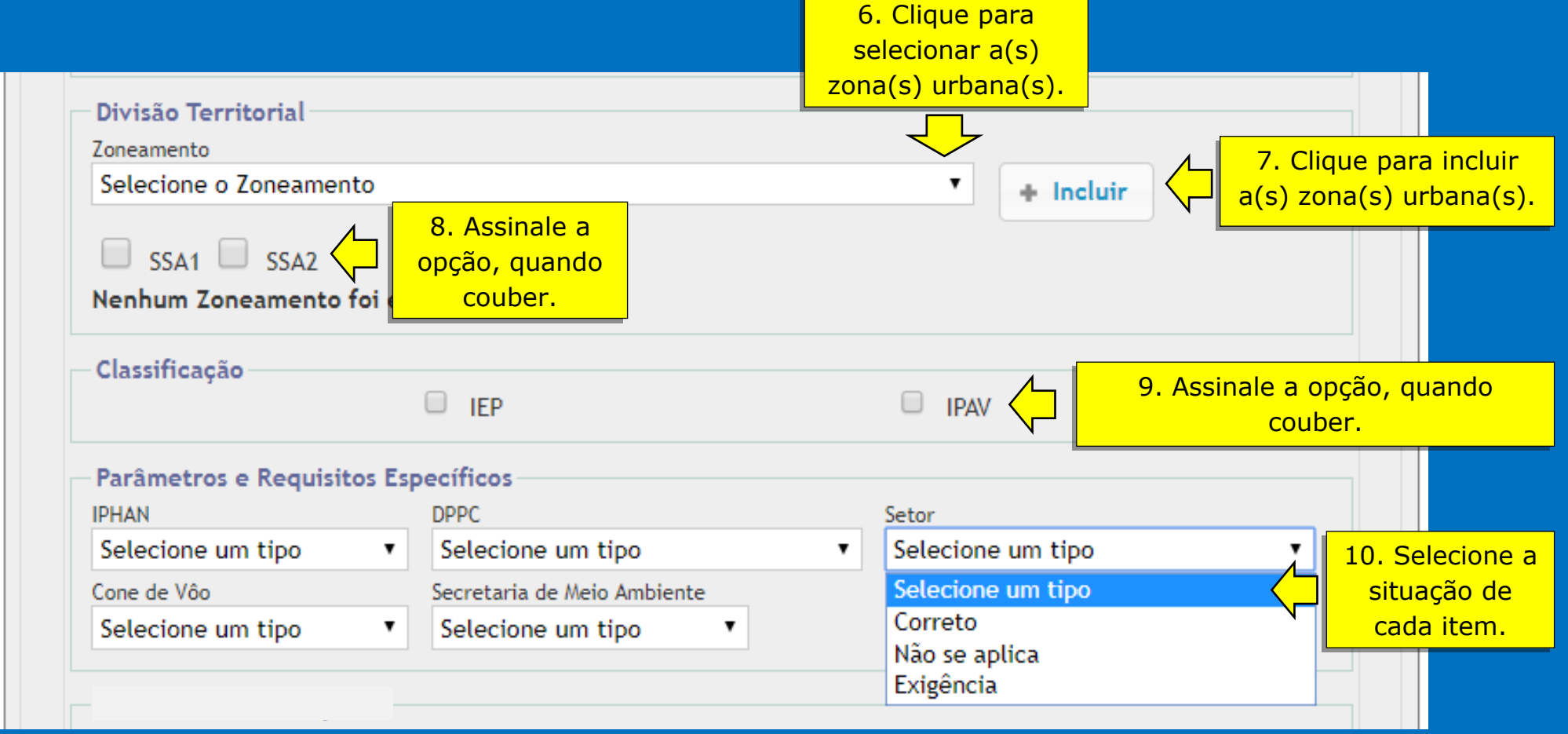

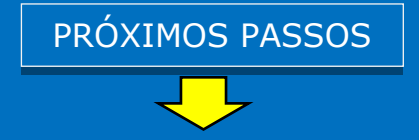

## **3.Análise de Localização**

a) Verifique a legislação pertinente para análise de Atividade Potencialmente Geradora de Incômodo/APGI;

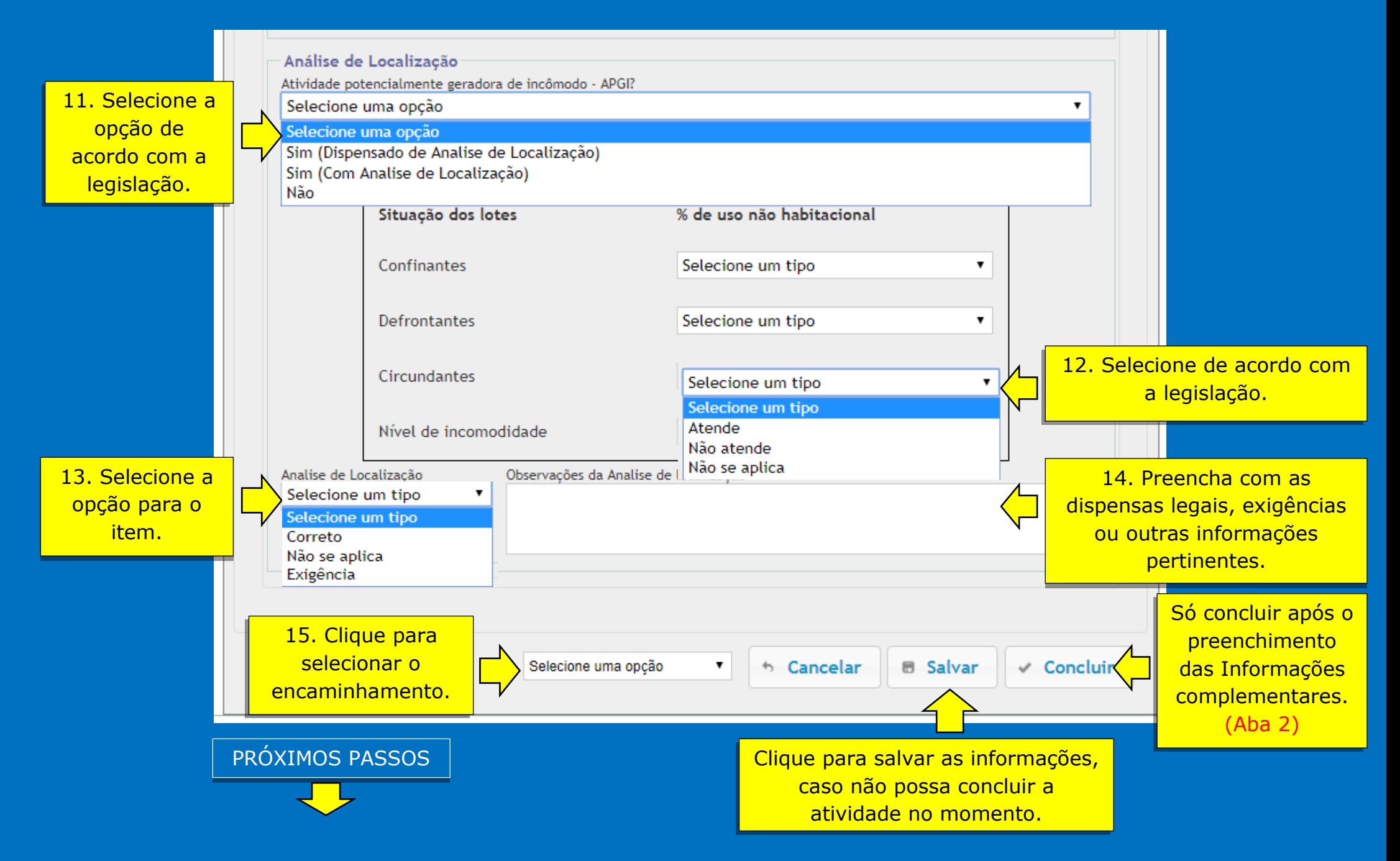

#### **4.Informações complementares**

As informações contidas no campo PARECER TÉCNICO serão transcritas no Certificado de deferimento.

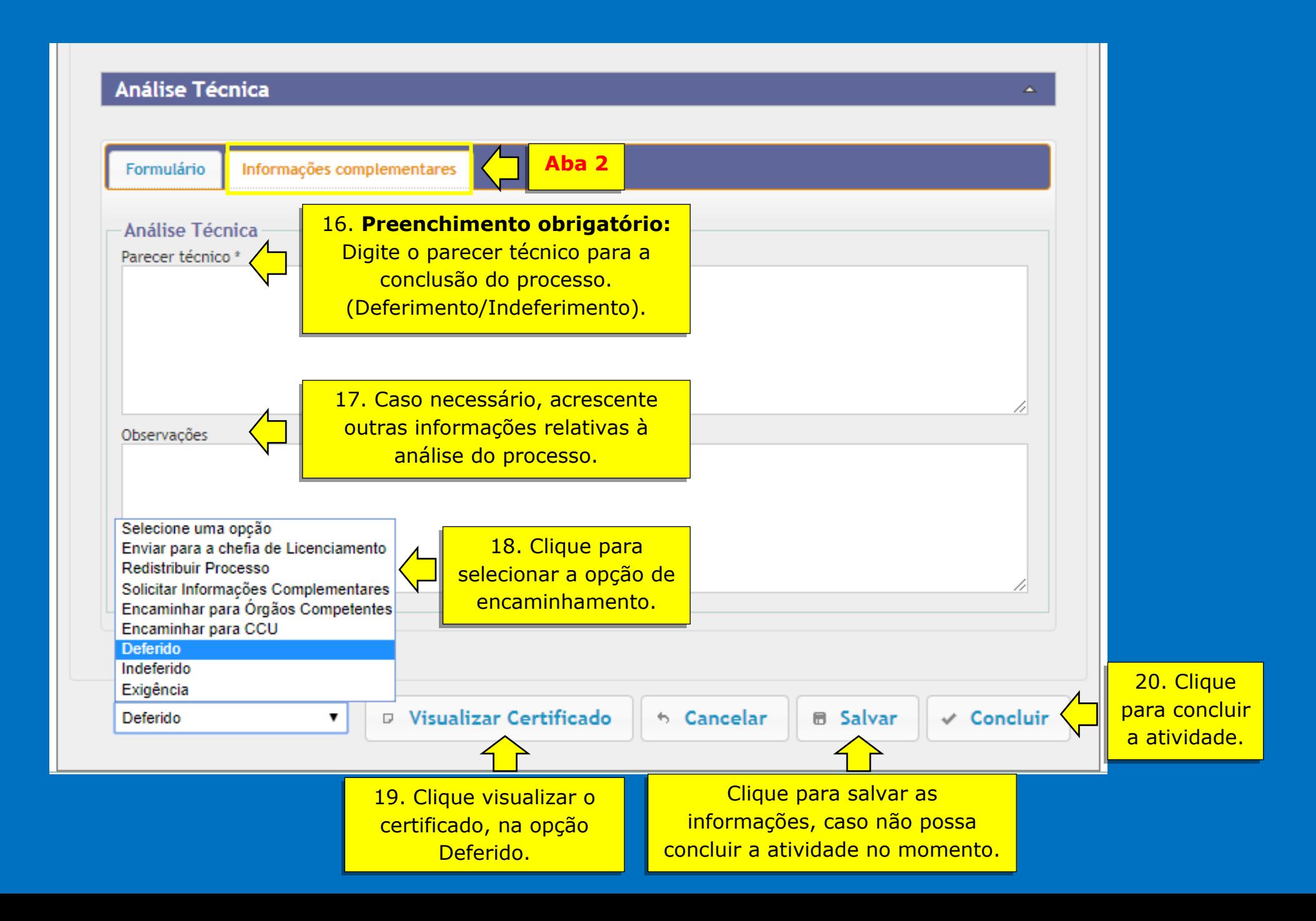